# 대학원 학위논문 작성지침

## 1. 제출 지침

- 1) 심사용 논문은 석사 3부, 박사 5부를 작성하여 지도교수의 논문제출 승인서와 함께 제출한다.
- 2) 소정의 논문심사료를 심사용 논문 제출 시에 납부한다.
- 3) 심사용 논문의 제출기한은 전기는 4월 30일, 후기는 10월 31일로 한다.
- 4) 논문이 심사에 통과되면 소정 기일 내에 학위 논문을 인쇄, 제본하여 7부(신학 과 8부)를 제출한다.
- 5) 학위논문 중 1부는 흑색의 하드 카바(양장본)로 하고 심사위원회의 검인을 받 아 제출한다. 나머지 5부(신학과 6부)는 흑색의 하드 카바로 하고 심사위원회 의 검인을 복사한 것으로 제출한다.
- 6) 학위논문은 지침에 따라 작성하는 것을 원칙으로 하나 전공에 따른 특이적인 사항은 학과에서 조정하여 적용할 수 있다.

## 2. 논문 양식

학위논문은 글 프로그램으로 작성하며 다음과 같은 체제와 양식으로 작성한다.

- A. 용지
- 1) 용지 규격은 80g/㎠의 백색 모조지 또는 이와 동등한 두께의 등사용 백상지로 한다.
- 2) 제본된 용지의 크기는 가로 18.2cm×세로 25.2cm로 한다.
- 3) 제본된 하드 카바 논문의 크기는 19.3cm×26cm로 한다.
- 4) 학위논문의 규격은 4・6배판으로 한다.
- 5) 인쇄 자면은 페이지 번호를 제외하고 23행(세로 22cm)이 되게 한다.
- 6) 단면 인쇄를 원칙으로 하며, 200 페이지가 넘을 경우 양면인쇄를 허락한다.
- 7) 본문 자면 크기는 페이지 번호를 포함하여 14cm×22cm로 한다. 이를 위하여 F7(편집용지)을 열어 용지 종류 A4, 위(39mm)-아래(39mm)-왼쪽(35mm)- 오른쪽(35mm)-머리말(10mm)-꼬리말(0mm)-제본(0mm)을 설정한다.
- B. 기본 서식
- 1) 본문 글자의 크기는 10.5 포인트, 글자체는 신명조체, 장평 100%, 문단정렬은 양쪽 정렬로 한다. 단, 각주와 참고문헌, 그리고 본문 안에 책명을 기록할 경 우, 국문 서적에 한해서 중고딕체를 사용하며, 영문 서적은 신명조의 이탤릭체 로 한다.
- 2) 본문의 한 페이지는 24행으로 구성한다. 24행을 이루는 줄 간격을 논문 본문의

#### 대학원 학위논문 작성지침 ┃ 77

기본 줄 간격인 double space(26.2pt)로 정하며, single space 값은 그 반 (13.1pt), triple space 값은 한 배 반(39.3pt)으로 설정한다.

- 3) 본문 1행(가로 13.5-14cm)은 한글이 38-40자가 되게 한다. 자간은 0%를 설 정한다.
- 4) 각 장의 제목(서론, 본론, 결론 등)은 중앙정렬로 하고 14포인트로 한다.
- 5) 페이지 번호는 아라비아 숫자로 하고, 본문 시작 전까지의 서두 부분 페이지는 로마숫자 소문자로 표기한다. 본문 페이지는 서론의 첫 페이지를 1페이지로 시 작한다. 본문의 페이지 숫자는 매 페이지의 상단의 중앙에 온다. 단, 각 장이 시작하는 페이지의 숫자는 그 페이지의 하단 중앙에 온다. 서두 부분의 페이지 숫자는 표지를 제외하고 그 다음 페이지로부터 시작하며, 모두 하단 중앙에 온 다. 단 인쇄가 되지 않는 페이지, 즉 공란이 되는 페이지에는 페이지 숫자를 적 지 않는다.

# 3. 줄 간격

## A. Single space

- 1) 장 구분 제목을 제외한 모든 분류 제목, 도표, 수표 제목 등이 2 줄 이상이 될 때, 모든 제목의 줄 간격
- 2) 하나의 인용문 안에서 내용이 2 줄 이상일 때의 줄 간격
- 3) 하나의 각주 안에서 내용이 2 줄 이상일 때의 줄 간격
- 4) 하나의 수표, 도표 안에서 내용이 2 줄 이상일 때의 줄 간격
- 5) 하나의 참고 문헌 안에서 내용이 2 줄 이상일 때의 줄 간격
- 6) 본문과 각주 구분선 사이의 간격
- 7) 도표 구획 상부 선과 도표 제목 사이의 간격
- 8) 목차 안에서 주요 구분 장들 아래에 있는 분류 제목(A, B, 1, 2, a, b 등등)들 사이의 간격

### B. Double space

- 1) 쪽 번호와 본문 첫 행 사이의 줄 간격
- 2) 장의 제목이 2 줄 이상이 될 때, 장 제목의 줄 간격
- 3) 분류 제목과 곧 이어지는 본문 사이의 간격
- 4) 분류 제목과 그 아래 단계의 새로운 분류 제목이 연속될 경우의 간격
- 5) 본문 안에서의 줄 간격
- 6) 하나의 도표 수표 안에 있는 분류 제목과 내용 사이의 간격
- 7) 각기 다른 각주 사이의 간격
- 8) 목차 안에서 주요 구분 장들을 구분하는 제목의 아래, 위 행과의 간격
- 9) 참고 문헌의 책과 책 사이의 간격
- C. Triple space

```
1) 장의 구분 번호(제 1, 2, . . 장)와 제목 사이의 간격
```
- 2) 장의 제목과 아래에 이어지는 본문 또는 분류 제목 사이의 간격
- 3) 하나의 본문과 그 아래 새로운 분류 제목이 이어질 때의 사이 간격
- D. 기타 줄 간격
- 1) 도표, 수표와 상하 본문 사이의 간격은 4 spaces로 한다.
- 2) 목차를 포함한 모든 새로운 장의 시작은 해당 쪽의 3번째 행에서부터 시작한다.

## 4. 자간 띄어쓰기

A. No space (띄어쓰기 안 함)

- 1) 일반 약자(abbreviation)의 마침표 다음(예: A. D. B. C.)
- 2) 시각 표시할 경우 시각과 분 사이, 성경구절 인용 시 장과 절 사이(예: 오전 10:30)
- 3) 괄호와 그 안의 시작 및 끝 글자
- 4) 이음줄(-: hyphen)이나 보탬줄(--: dash) 전후
- 5) 비율 표시 사이
- 6) 참고문헌 인용 시 권수와 페이지 사이(예: 5권 77쪽 경우는 5:77로 표기)

# B. One space (한 칸 띄어쓰기)

- 1) 인명의 약자(abbreviation) 마침표 다음(예: C. F. Keil)
- 2) 문장에 사용된 쉼표(comma), 꼬리 겹점(semicolon, ;), 겹점(colon, :) 다음
- 3) 목차 안에서 각 항의 제목과 첫 마침표 사이
- 4) 인용 문구가 한 장안의 여러 절일 경우(예: 창 10:11, 14, 17, 20, 25)

C. Two spaces (두 칸 띄어쓰기)

약자에 사용된 마침표를 제외하고, 논문의 모든 부분에서 마침표 다음에 두 칸을 띄운다.

- D. Three spaces (세 칸 띄어쓰기)
- 목차 안에서 각 항의 쪽 숫자와 연결되어 오던 마지막 마침표 사이

# 5. 들여 쓰기

A. 본문과 각주

문단이 바뀔 때는 첫 글자를 들여쓰기(indention) 한다. 논문의 본문과 각주의 들여 쓰기는 모두 4 spaces(영문 논문인 경우는 8 spaces)이다. 한 문단이 나뉘지 않고 계속될 때는 두 번째 줄부터는 들여 쓰기가 되지 않으며 그렇게 되어야만 한다.

B. 인용문

인용문의 모든 행은 좌측을 4 spaces 띄우고 시작하여 가지런히 일치시키며, 각 행의 간격은 single space로 한다. 글자 크기는 본문 체와 같다. 문단을 처음부터 인용할 경우에 인용문의 첫 행은 4 spaces 더 들여 쓰기 하여야 하며, 문단의 중 간 부분에서 인용할 경우는 들여 쓰기를 하지 않는다.

#### C. 항목 분류

본문에서 제1장, 제2장, 제3장 등등의 장구별과 장의 제목은 중앙 정렬을 원칙으 로 한다. A, B, C 등의 항목은 행의 좌측면에 붙여서, 그 아래 항목인 1, 2, 3 등 의 항목은 들여 쓰기 2가 된 상태에서, 세부 항목인 a, b, c 등은 행의 들여 쓰기 가 4가 된 상태에서 시작한다.

#### D. 참고 문헌

참고문헌에서 한 책의 인용이 두 줄 이상일 때, 둘째 줄부터는 8 spaces를 띄우고 시작한다. 이를 정확히 하기 위해서는 Alt+T (문단 모양)에서 왼쪽여백을 8, 내어 쓰기를 8을 하면 두 번째 줄부터 자동으로 인식한다.

- E. 표와 그림
- 1) 표는 Table 1. 또는 표 1.로 표시하고 그림은 Figure 1. 또는 그림 1.으로 표시 한다.
- 2) 표의 제목은 왼쪽 정렬로 표의 위쪽에 쓰고 그림 제목은 표의 아래쪽에 쓴다.

# 6. 논문의 구성

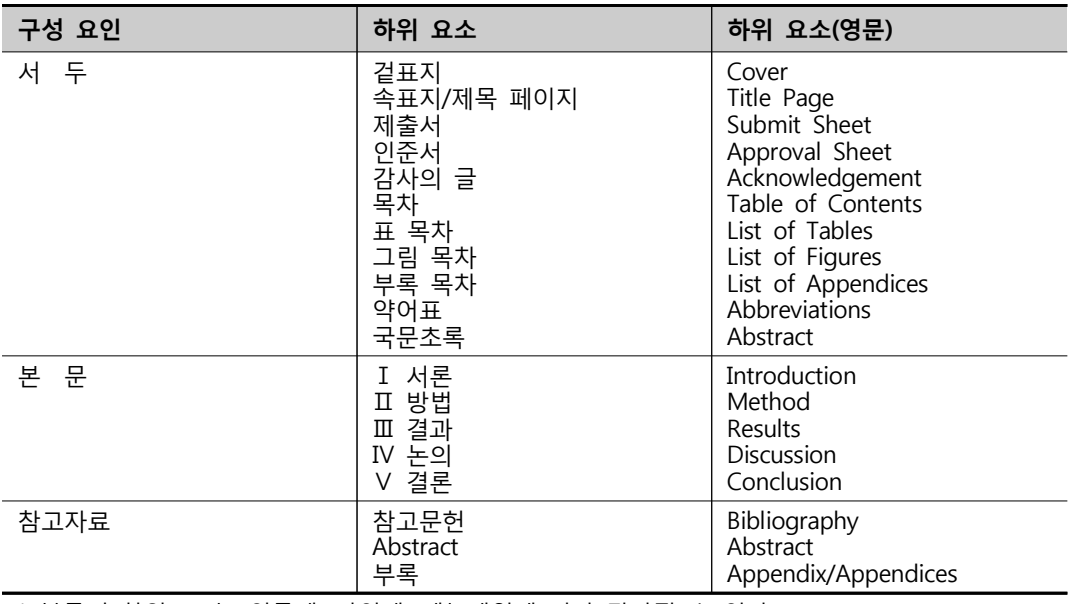

\* 본문의 하위요소는 인문계, 자연계, 예능계열에 따라 달라질 수 있다.

#### 7. 항목 배열 방법과 숫자 기호 사용방법

각 항목 배열에 쓰인 기호는 분류 제목에 해당되는 경우에만 사용하며, 본문 내용 중에서 첫째, 둘째 등등의 내용 자체를 분류할 때는 1), 2), 3) 등등과 a), b), c) 등등, 그리고 ⅰ),ⅱ), ⅲ) 등등의 기호를 사용하여 항목 분류 형식과 다르게 구별

한다. 항목을 배열하는 방법과 그것을 표시하는 숫자 및 기호는 다음과 같이 한다. Ⅰ. 제목

A. 제목

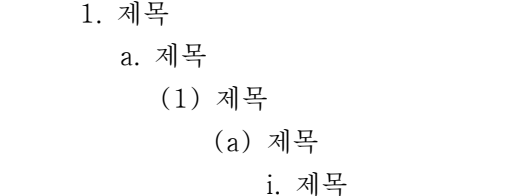

# 8. 한글 기능 활용

A. 기본 설정 사항

용지설정과 줄 간격 문제는 Ⅱ. 논문형식의 B. 글자체 항목에서 취급하였다. 주의 할 점은 줄 간격의 단위를 %로 주어서는 안 되며, 된다. 모두 pt (point) 단위로 설정한다. 이는 글자 크기를 확대할 경우, 줄 간격이 같은 비율로 확대되는 것을 방지하기 위함이다.

## B. 머리말과 꼬리말

문장 전체에 머리말 옵션은 설정하되 꼬리말과 쪽 번호 위치는 전혀 설정하지 않 는다. 이는 출판 및 제본의 난제를 해결키 위함이다. 따라서 쪽 번호를 하단에 기 록해야 하는 본문 이전의 모든 페이지들과 새로운 장이 시작되는 쪽에서는 그 쪽 면의 마지막 줄에 쪽 번호를 인위적으로 중앙 정렬시킨다. 그리고 다른 페이지들 은 처음 한 번 머리말을 정하면 논문 끝까지 그 양식에 의해 자동 설정된다. 대신 장 시작되는 페이지들에서는 모양-감추기-머리말을 사용하여야 한다.

C. 스타일 지정하기

논문을 쓰면서 양식이 다른 부분마다 새롭게 양식을 정하여 사용하기는 보통 번거 로운 일이 아니다. 따라서 양식이 다른 부분마다 스타일을 정하여 해당 부분에 스 타일 명령을 주면 논문 전체가 동일한 스타일에서는 동일한 모양을 갖게 된다.

| 스타일 종류   | 글자 모양 |     | 문단 모양 |                |      |                   |
|----------|-------|-----|-------|----------------|------|-------------------|
|          | 크기    | 진하게 | 줄간격   | 들여쓰기           | 정렬방식 | 기타                |
| 바 탕<br>글 | 10.5  | Χ   | 26.2  | 4              | 양쪽혼합 | Χ                 |
| 목<br>장 제 | 14    | O   | 39.3  | 0              | 중앙정렬 | Χ                 |
| 제목 A B C | 12    | O   | 26.2  | 0              | 양쪽혼합 | 문단 위 13.1         |
| 제목 1 2 3 | 11    | O   | 26.2  | $\overline{2}$ | 양쪽혼합 | 문단 위 13.1         |
| 제목 a b c | 10.5  | O   | 26.2  | 4              | 양쪽혼합 | 문단 위 13.1         |
| 인 용<br>문 | 10.5  | X   | 13.1  | 0              | 양쪽혼합 | 문단아래 13.1         |
| 주<br>각   | 10.5  | Χ   | 13.1  | 4              | 양쪽혼합 | Χ                 |
| 참고문헌     | 10.5  | Χ   | 13.1  | 내어쓰기<br>8      | 양쪽혼합 | 왼쪽여백 8, 문단아래 13.1 |

**표 2. - 논문에 필요한 기본 스타일 종류와 그 사양**

# 9. 논문 양식 기본 예제

A. 표지

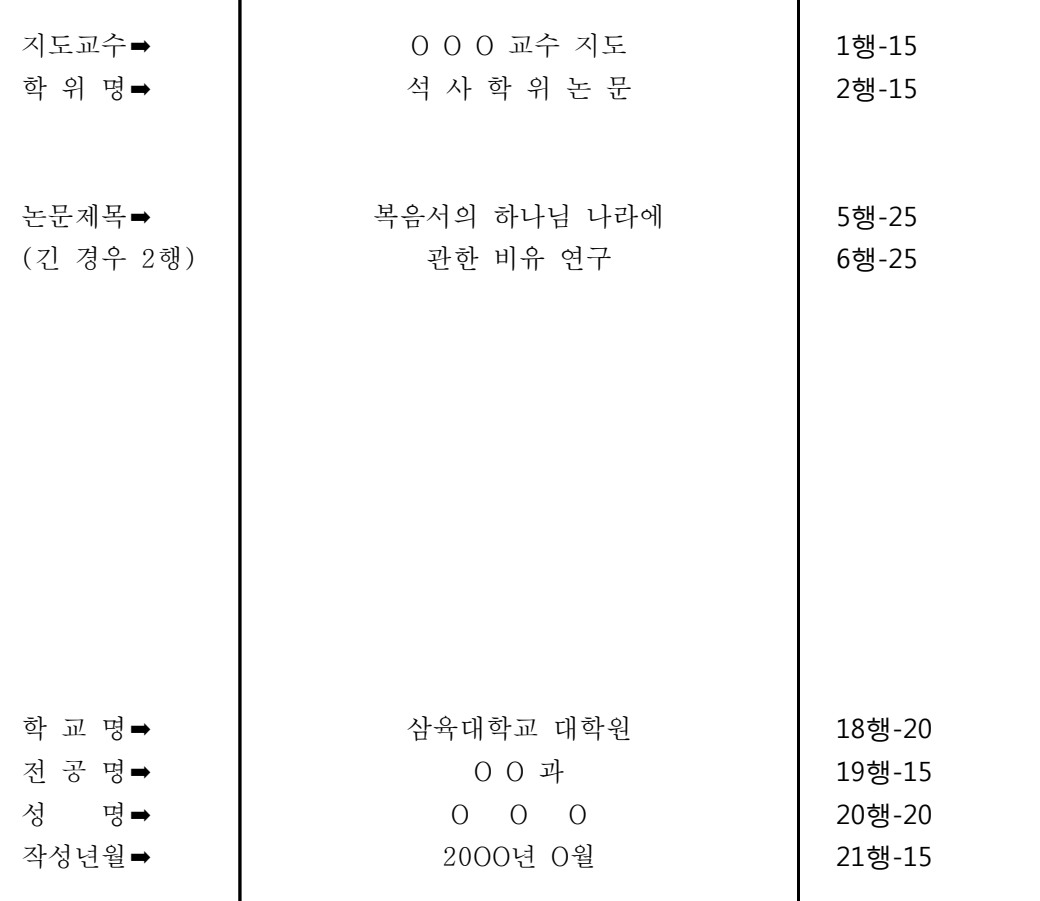

[표지 제안]

- 1. 글자: 국영문 모두 신명조체를 사용하며, 특별 사양을 사용하여 글자를 진하게 지정한다. 그 러나 장평의 변화는 없다. 본문체 크기인 10.51로 지정한 이후, 각 행이 지정한 만큼 확대 하여 중앙에 정렬한다.
- 2. 문단 간격: 전체를 26.2 point로 설정한 후, 5행은 40 point로, 18, 19, 20행은 33 point로 재조정하여 준다. 이는 글씨 크기가 확대된 까닭에 그 행간 간격의 비율을 일정하게 띄우기 위함이다. 전체 행수는 21행이 된다.
- 3. 제목이 두 줄이라면 5행과 6행은 글자 크기 25, 5행의 줄 간격 40 point로 설정한다.
- 4. 아래 항에 대한 띄어쓰기는 다음과 같이 별도로 지정한다. OVOVOV교수V지도 석V사V학V위VV논V문 OVVVVOVVVVO
- 5. 제목 아래 부제를 쓸 경우, 제목 바로 아래 줄에 괄호를 사용하여 글씨 크기를 20으로 정하 고 진하게 기록한다. 또한 줄 간격은 전체 균형을 생각하여 정한다.

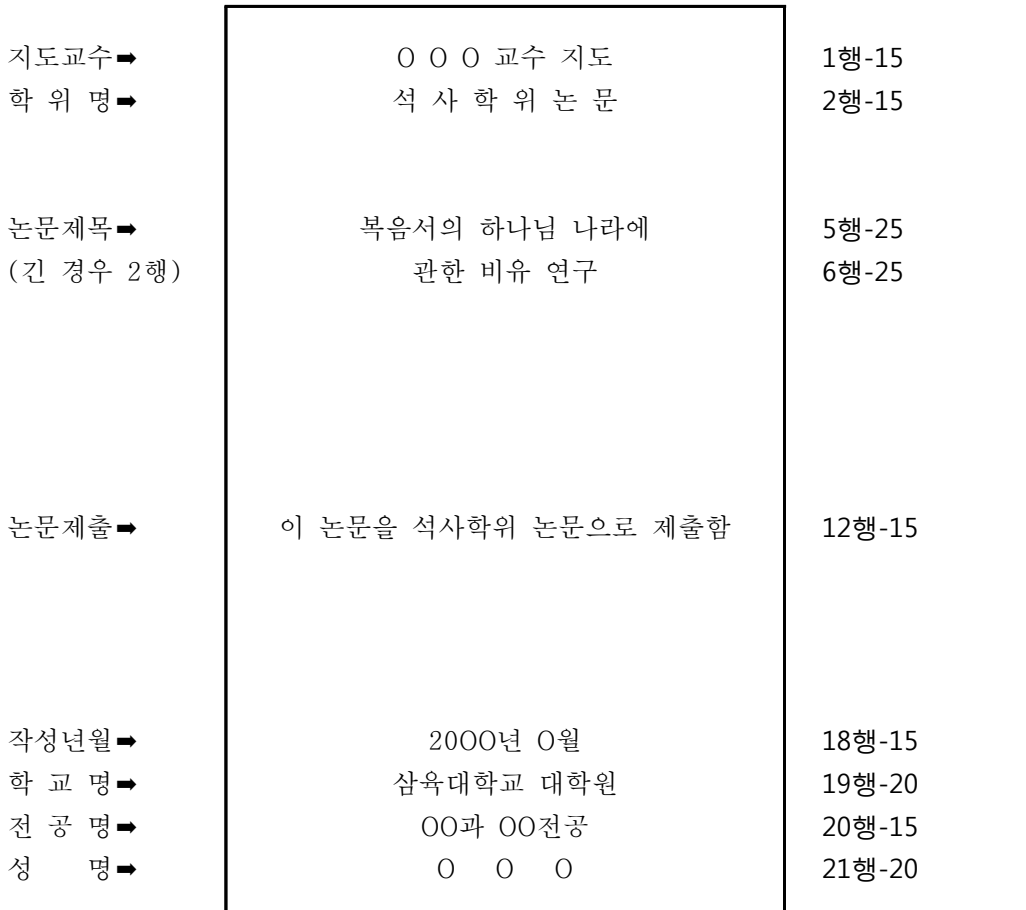

[속표지 제안]

B. 제출서

1. 표지와는 달리 논문 제출을 보고하는 행이 새로이 추가된다.

2. 학과 전공 기록 시 표지에는 학과만, 속표지에는 학과와 전공을 표시해준다.

- 3. 표지와는 달리 연도가 먼저 쓰인다.
- 4. 연월일은 전기 졸업은 2000년 12월, 후기 졸업은 2000년 6월로 명기한다.

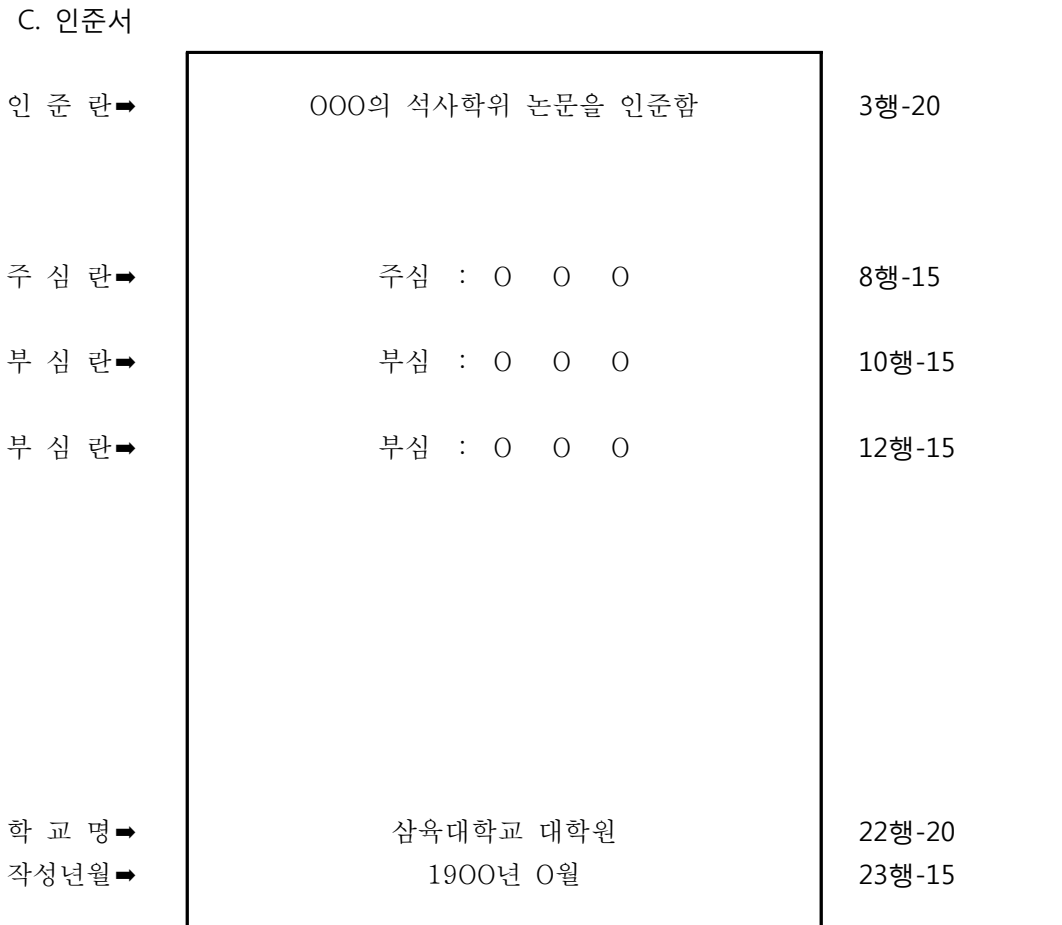

[인준서 제안]

- 1. 문단 간격: 전체를 26.2 point로 설정한 후, 21행만 40 point로 재조정하여 준다. 주의할 것 은 표지, 표제와는 달리 오직 21행에서는 문단 간격을 조정한다. 이는 글씨 크기가 확대된 까닭에 그 행간 간격의 비율을 일정하게 띄우기 위함이다. 전체 행수는 22행이 된다.
- 2. 인준서는 첫 행과 둘째 행을 비우고, 셋째 행부터 시작한다.
- 3. 아래 항에 대한 띄어쓰기는 다음과 같이 별도로 지정한다. 주V심VVV:VVVOVVVVVOVVVVVOVVV(인)
- 4. 주심과 부심 이름에는 밑줄 긋기를 하지 않고, (인)을 사용한다.
- 5. 전공 영역과 성명은 기록하지 않는다.

D. 목차

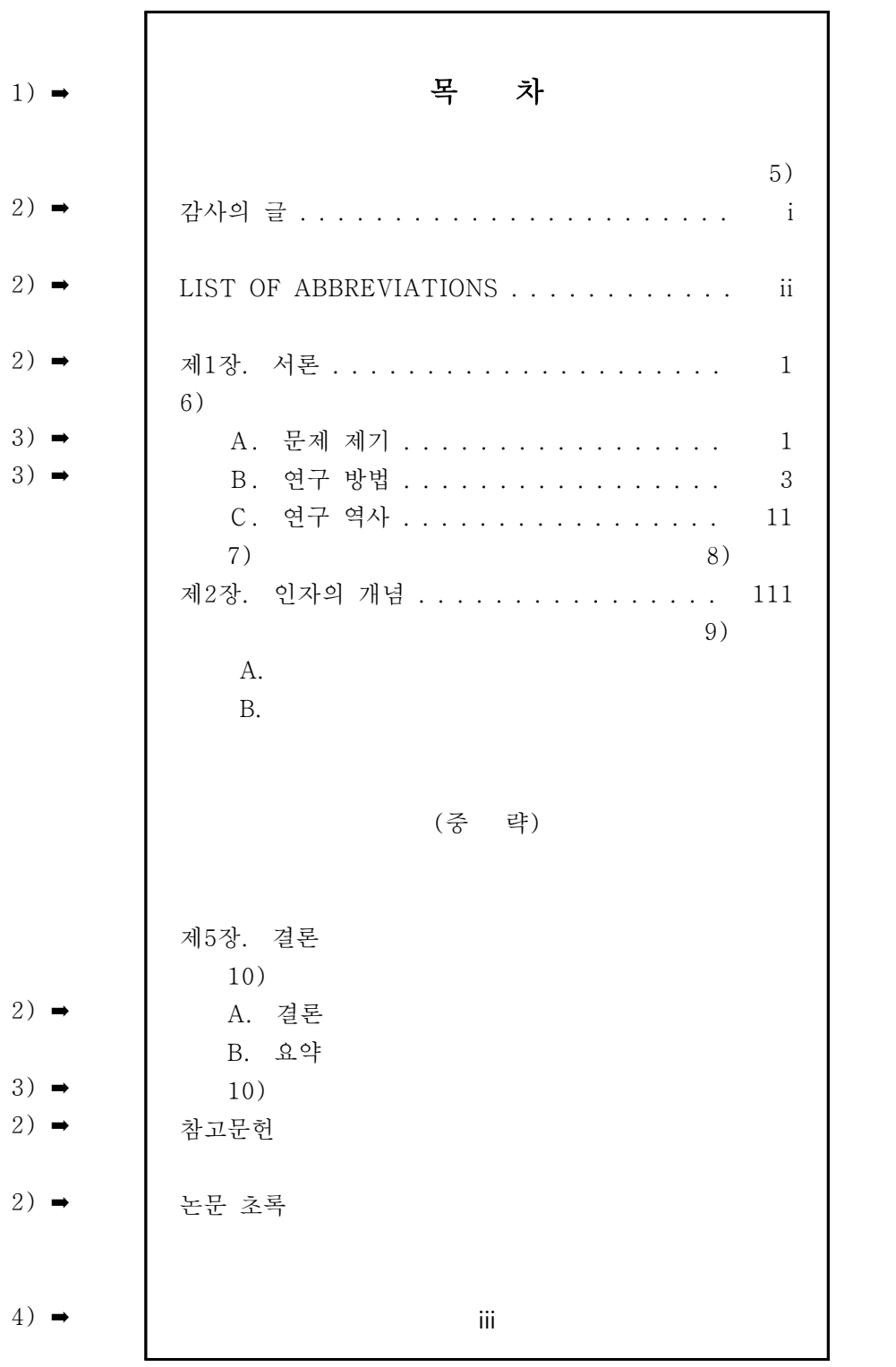

#### [목차 제안]

- 1)번 "목차"는 해당 페이지의 3행에서부터 시작하며, 글자 사이를 7칸 띄우고 중앙 정렬한다.<br>- 글자 크기는 12로 정하고 진하게 새긴다. 목차 안의 항목들이 많아 다음 페이지까지 이어질 경우, 다음 페이지는 시작은 첫 행에서부터 시작한다.
- 2)번 새로운 장 이름과 장 이름 사이의 행 간격은 double space이다.
- 3)번 장 아래 있는 분류 항목들 사이의 구별 간격은 single space이다.
- 4)번 본문 시작 전까지의 모든 페이지 번호는 하단 중앙에 정열 하면서, 로마식으로 표기한다.<br>- 특히 하단에 처리해야 하는 페이지 번호는 자동 설정으로 하지 말아야 하기에 마지막 행에 수동으로 표기하고 중앙 정렬시킨다.
- 5)번 점선 표시는 제목을 기록한 이후 한 칸씩 띄어쓰기를 하며 페이지 번호 앞까지 오되, 제 일 긴 페이지 번호의 자릿수 3칸 앞까지 온다. 그리고 자면에 나타난 모든 점들이 세로로 일 치 정렬되도록 한다.
- 6)번 장 구별은(제 1 장, 제 2 장 . . .) 같은 장평이며, 첫 칸에 위치하도록 하여 일치시킨다.
- 7)번 장 안의 구분 항목들(A, B . . .)은 장 번호(제 1 장 . . .) 위치서 2칸 띄어서 시작한다. 즉 셋째 칸에서 시작한다.
- 8)번 제일 긴 페이지 번호와 마지막 연결점 사이의 간격은 3칸 띄어쓰기가 되어야 한다.
- 9)번 전체 페이지 번호는 일 자릿수 위치에다 일치시킨다.
- 10)번 장 번호, 장 안의 구별 분류 항목과 첫 글자 사이는 마침표 후에 2칸 띄운다.

E. 본문 예제

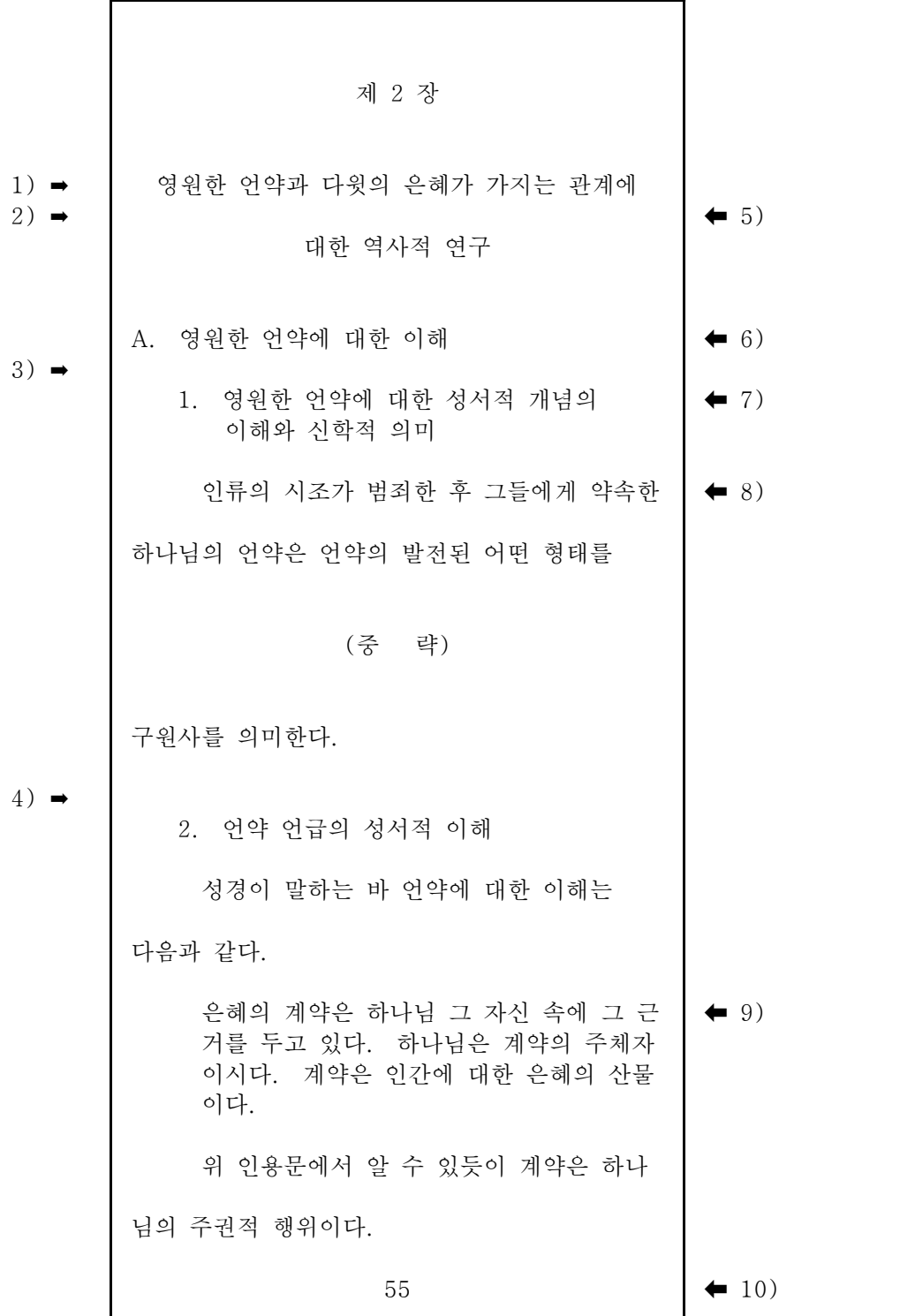

#### [본문 제안]

- 1)번 새로운 장의 시작 행은 해당 페이지의 3행에서부터 시작한다. 이때 장 명칭 모두는 글자 크기 14에 진하게 설정한다.
- 2)번 새로운 장의 구분 번호와 장 제목 사이의 간격은 triple space이다.
- 3)번 장 제목과 아래에 이어지는 내용(본문 또는 새로운 하위 제목) 사이 간격은 triple space 이다.
- 4)번 일단의 본문 내용의 끝과 새로운 분류 제목 사이의 간격은 triple space이다.
- 5)번 장의 제목이 길어질 경우(한 행의 반 이상을 넘어갈 경우) 두 단으로 분리하되, 역삼각형 모양을 취하도록 하고 줄 간격은 double space이다.
- 6)번 구별 분류 항목 중 A, B 항목은 첫 칸부터, 1, 2항목은 셋째 칸부터 쓰기 시작한다.
- 7)번 장 제목을 제외한 모든 항목의 제목들이(본문 안에 도표를 만들고 도표의 제목을 작성할 경우도 해당됨) 길어서 그 행의 반을 넘길 경우, 제목은 두 단으로 분리하며, 행간 간격은 single space로 설정한다.
- 8)번 들여 쓰기(문단 시작할 경우의 들여 쓰기)는 4칸으로 정한다.
- 9)번 인용문의 첫 행은 새로운 문단을 처음부터 인용할 경우에는 8칸을, 문단의 중간 부분을 인용할 경우에는 4칸을 띄우고 시작한다. 그러나 인용문의 두 번째 행부터는 4칸 들여쓰기 를 한다. 따라서 인용문 전체는 좌로 4칸 띄어 정열하기가 되며, 줄 간격은 single space이 다.
- 10)번은 새로운 장이 시작되는 쪽에서는 수동으로 쪽 번호를 기록하고 중앙 정렬한다. 또한 해당 쪽에서는 쪽 번호 넣기 항목을 자동으로 설정하는 것을 취소하여야 이중으로 쪽 번호 가 매겨지지 않는다.